## Parent Portal: Make a payment

Support.schoolbytes.education/hc/en-us/articles/5186380941583-Parent-Portal-Make-a-payment

Last updated: February 6, 2024

The School Bytes parent portal enables you to view all your children in one portal and process payments for multiple siblings in one transaction.

Once your portal is activated you can use it to give consent for events, process online payments and view the school calendar.

**Please note:** Transactions made through the online payment portal will appear on your bank statement as 0SCHOOLSONLINE 0000 PARRAMATTA AU.

#### **Detailed steps**

# 1. Log into the parent portal – <u>https://portal.schoolbytes.education/auth/login</u>

| 🍟 Sch                                                  | ool Bytes             |  |
|--------------------------------------------------------|-----------------------|--|
| Log in to the parent portal<br>Or create a new account |                       |  |
| Email address                                          |                       |  |
| Password                                               |                       |  |
| Remember me                                            | Forgot your password? |  |
| L                                                      | og in                 |  |
|                                                        | User guides (         |  |

2. Select the statement of account icon.

|  |   | —                            | _ |
|--|---|------------------------------|---|
|  |   |                              |   |
|  |   |                              |   |
|  | × | E<br>Statement of<br>Account | _ |
|  | × |                              |   |
|  |   |                              |   |
|  |   |                              |   |
|  |   |                              |   |

#### 3. Select the charges to pay.

By default, all the students linked to your account will be displayed, select a student's name to view the charges linked with that student.

If the charge is related to an activity consent must be given before making payment.

|   |      | Oranser Deckar Var Hickle Oder Farmer                                                                                        |                            | \$50.00 |
|---|------|----------------------------------------------------------------------------------------------------|----------------------------|---------|
|   |      |                                                                                                    |                            |         |
|   | 9    | volaszonie rechtoga a avoatier<br>Adec (2007/2022                                                                            | \$150.00 \$50.00 \$ 100.00 |         |
|   | SH.  | . We well in tary we have the initial time $t_{\rm e}/4$ - well in tary to need to an initial wider $\sim 120070722$         | \$100.00 \$0.00 \$100.00   |         |
|   | SH.  | estantion (H.S., S.) ATHA cancel court we be part in the ARD<br>Added, (1907)2022                                            | \$10.00 \$0.00 \$ 10.00    |         |
|   | PP)  | Anapaginal strand y Kingayment text<br>Added 11,070,0000                                                                     | \$20.00 \$0.00 \$ 20.00    |         |
|   | PP)  | volasi, iden vooroga alavoardan<br>Adeel (2007/2022                                                                          | \$150.00 \$0.00 \$ 150.00  |         |
|   | PP)  | . We well under a state $\alpha$ to on the antice $N_{\rm e}/24$ well arrang to each contribution which $\alpha$ (2007) 2022 | \$100.00 \$0.00 \$ 100.00  |         |
| • | PP)  | extension new property cancelecture a personal texado<br>Addet (1997/2022                                                    | \$10.00 \$0.00 \$10.00     |         |
| • | F.R. | Anapaginal strand y Hapaginest text<br>Added 11,0702020                                                                      | \$20.00 \$0.00 \$ 20.00    |         |
|   | RB   | . We we have space to the structure $t_{\rm s}/t_{\rm s}$ we instance we decay to be the structure wides $-120050222$        | \$100.00 \$0.00 \$ 100.00  |         |
|   | RR   | estantion must be othe carea costs ea teoparin teorets)<br>Addet (2007/2022                                                  | \$10.00 \$0.00 \$ 10.00    |         |
|   |      |                                                                                                    |                            |         |

4. Confirm or edit the balance to be paid for each charge.

|       | Oranser Gedhar (kar Hidele) (Bider Kanser)                                                                                                    |                                                                                                    | \$50.00 |
|-------|----------------------------------------------------------------------------------------------------|----------------------------------------------------------------------------------------------------|---------|
| ٢     |                                                                                                    | And in case of the local division of the local division of the loc |         |
| 🛛 VH  | in classic sider is Worksbyg is and and an<br>Added - Galon (2002                                                                                                    | \$150.00 \$50.00 \$ 100.00                                                                                                    |         |
| 🛛 VH  | . We well many values the minimum of the value many series is called the well $\alpha$ , the $0.075722$                                                                                                    | \$100.00 \$0.00 \$ 100.00                                                                                                    |         |
| 🛛 VH  | asta raken mesing komp panen bedar ya bebarin mekonon<br>wideon (1997)(2022                                                                                                    | \$10.00 \$0.00 \$ 10.00                                                                                                    |         |
|       | Ang paying straining executions to account of the straining of the straining of the straini | \$20.00 \$0.00 \$ 20.00                                                                                                    |         |
|       | no esculidor y Contega a arcundan<br>Added - 1207/2022                                                                                                    | \$150.00 \$0.00 \$ 150.00                                                                                                    |         |
| er er | . At we knowly is the all the trial and $\mathcal{O}_{2}$ is the solution of the order of the $\mathcal{O}_{2}$ (the $\mathcal{O}_{2}$ ) and the solution of the $\mathcal{O}_{2}$ - $\mathcal{O}_{2}$ .                                                                                                    | \$100.00 \$0.00 \$ 100.00                                                                                                    |         |
|       | asta (den 165 - 5 CARP, canca copta va becarit i 16403)<br>Adee - 1507/2022                                                                                                    | \$10.00 \$0.00 \$ 10.00                                                                                                    |         |
| ВВ    | A vep system of the stay is replayment theory<br>A device 11,077,0000                                                                                                    | \$20.00 \$0.00 \$ 20.00                                                                                                    |         |
| ВВ    | . A variantized state $\tau$ is a transition $V_{\rm c}$ is 4 and a transition where $\tau$ is 07.0122                                                                                                    | \$100.00 \$0.00 \$ 100.00                                                                                                    |         |
| ВВ    | exampler instruction come cours in percent intervals<br>wided: 12007/2022                                                                                                    | \$10.00 \$0.00 \$ 10.00                                                                                                    |         |
|       |                                                                                                    |                                                                                                    |         |

5. Optionally select add other item to add a sundry item that is not linked to the statement of account.

| : Oranser Dechar Var Hicke (Odor Kamer) |         |
|-----------------------------------------|---------|
|                                         | \$50.00 |
|                                         |         |
|                                         |         |
|                                         |         |
|                                         |         |
|                                         |         |
|                                         |         |
|                                         |         |
| Add other item                          |         |

- ► Other item
- 6. Select pay now.

| : Oramon Dechar - Var Hickle - Oktor Farmer                                                                                                    | \$50.00 |
|----------------------------------------------------------------------------------------------------|---------|
| A 44 AND 100 AND 100 A |         |
|                                                                                                    |         |
|                                                                                                    |         |
|                                                                                                    |         |
|                                                                                                    |         |
|                                                                                                    |         |
|                                                                                                    |         |
|                                                                                                    |         |
| Pay Now                                                                                                    |         |

### 7. Optionally select pay with saved card.

This option will only appear if you have previously saved a credit card.

| Pay with saved card      |  |   |
|--------------------------|--|---|
| Visa **** **** **** 1111 |  | ~ |
|                          |  |   |
|                          |  |   |
|                          |  |   |
|                          |  |   |

8. Review payment details.

If this is your first time making an online payment you will be given the option to 'Save card details for future payments'.

| Save card details for future payments |  |
|---------------------------------------|--|
|                                       |  |
|                                       |  |
|                                       |  |
|                                       |  |
|                                       |  |

Optional steps if you choose to save your card details

#### 9. Select pay.

You will be redirected to a secure Service NSW payment page to enter your credit/debit card details to finalise payment.

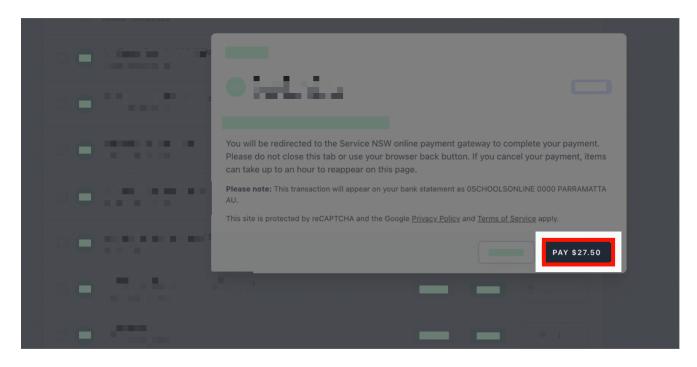

#### 10. Payment successful.

Click anywhere outside the receipt prompt to return to the parent portal. A receipt will be automatically emailed to you.

**Further assistance:** If you have any questions relating to this article, please contact your school.